AutoCAD Crack [Ultimo-2022]

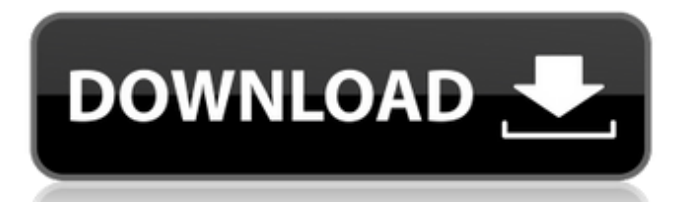

Interfaz gráfica de usuario (GUI) AutoCAD está diseñado para permitir que los usuarios no técnicos lo utilicen. Gráficamente hablando, AutoCAD tiene una GUI bastante sencilla, con todas las características básicas de un buen programa CAD. Si bien puede parecer que el software se desarrolló en la década de 1980, la GUI se diseñó y reescribió en la década de 1990 y se ha mantenido prácticamente sin cambios desde

entonces. De hecho, cuando se lanzó AutoCAD 2013, algunos de los menús cambiaron un poco y otros por completo. Si prefiere una GUI más tradicional, puede encontrar que 2014 es un mejor año para cambiar a AutoCAD. También puede consultar algunos consejos antiguos de AutoCAD. Diseño y características AutoCAD es un programa CAD 2D, lo que significa que es más adecuado para dibujar objetos 2D. Sin embargo, el software es generalmente compatible con la mayoría de los

programas CAD 3D y puede importar y exportar objetos 3D en formatos .STL y .OBJ. También tiene la capacidad de importar y exportar muchos otros formatos de gráficos vectoriales, incluidos .EPS y .CDR. La mayor parte del tiempo, utilizará la funcionalidad 2D de AutoCAD, por lo que es posible que desee consultar la sección 3D si es un ávido usuario de CAD que prefiere esa funcionalidad. Cuando comience un nuevo dibujo, el software le mostrará automáticamente una

## plantilla que puede usar para diseñar los objetos en su dibujo. AutoCAD también le permite usar sus funciones de ajuste para colocar objetos automáticamente al hacer clic en ellos. Esto puede ahorrar mucho tiempo. Si no está familiarizado con AutoCAD, puede optar por no mostrar la plantilla o la guía de ajuste durante un nuevo dibujo. Si se siente cómodo usando la forma anterior de diseñar objetos, puede desactivar la guía de ajuste y la plantilla y usar el método anterior

en su lugar. Hay muchas funciones en AutoCAD, pero puede que le resulte más fácil acceder a ellas mediante los menús. Algunas de las características con las que querrá estar familiarizado incluyen: Ver datos de dibujo: Esto incluye la capacidad de ver datos de modelo y ver todos los elementos en un dibujo.También puede comparar fácilmente versiones anteriores de un dibujo y ver cómo han cambiado los dibujos con el tiempo. Editar y modificar datos de dibujo: puede cambiar la posición

## de los objetos o sus atributos, cambiar los tipos de línea y los colores, y realizar otros cambios de edición. Colaborar con

**AutoCAD Crack + Codigo de activacion con Keygen [Mac/Win] Mas reciente**

Uso de bibliotecas externas Autodesk WinAuto: para "programación de macros" Microsoft Script Control para VBA y Visual LISP Autodesk Exchange Apps para aplicaciones de terceros AutoLISP AutoLISP es un lenguaje de programación que

8 / 24

admite la creación de programas independientes y complementos. AutoLISP es un lenguaje de secuencias de comandos que se ejecuta dentro de AutoCAD y permite a los desarrolladores escribir un conjunto de instrucciones o "programa AutoLISP" para realizar un conjunto específico de tareas dentro de AutoCAD. Un programa de AutoLISP puede tener numerosos comandos de AutoLISP. Cuando se ejecutan, las instrucciones de AutoLISP se

tratan como un lenguaje de comandos y todas las herramientas y características de AutoCAD están disponibles para que el usuario escriba y ejecute estos comandos. AutoLISP está diseñado para que los desarrolladores sean lo más flexibles posible y solo requieren un conocimiento técnico mínimo. Como lenguaje de secuencias de comandos, AutoLISP tiene muchas declaraciones basadas en la línea de comandos que permiten a los usuarios trabajar con datos específicos del dibujo. Esto

proporciona a los desarrolladores un método simple para crear macros y funciones personalizadas que luego se pueden usar para interactuar con los datos del dibujo. Varios desarrolladores profesionales han descrito el uso de AutoLISP para la creación de macros. AutoLISP también permite la creación de macros y funciones para usar fuera del entorno de AutoCAD, lo que se conoce como modo de desarrollo. Esto permite que las aplicaciones que no son de AutoCAD ejecuten un script o una

línea de comandos que creará y manipulará un dibujo. AutoLISP es ampliamente compatible tanto con Autodesk como con desarrolladores externos. AutoCAD es el único entorno de programación de AutoLISP para Windows, Linux y macOS, y tiene su propio foro dedicado. Si bien las capacidades de AutoLISP son amplias, se ha descrito como "C" tanto en calidad como en precio. El uso de AutoLISP no ha resultado en una gran cantidad de productos de producción, aunque se usa en

una variedad de productos. Ver también Borrador CA CAO/CAM Diseño asistido por ordenador Dinámica de fluidos computacional Comparación de editores CAD para modelos 3D Formatos de intercambio de datos para CAD Diseño GeoCAD Sistema de información geográfica Unidad de procesamiento gráfico programación gráfica Lista de editores CAD para modelos 3D calibre N Abrir CASCADA Modelador abierto OpenOffice.org 27c346ba05

Ejecuta Autocad. Busque "Mi clave CACD" y haga doble clic en ella. Le pedirá que cambie su nombre de archivo y su licencia de Autocad se activará. Cierra la aplicación y tendrás que repetir el proceso. Para reinstalar, reemplace la llave. Ver también Acrobat Engine (licencia comercial) Referencias enlaces externos Categoría:Autodesk Categoría:Autocad Categoría: Software de gráficosEfectos del

tamaño de partícula en la bioacumulación de sílice abiótico y biótico por parte de poliquetos marinos criados en laboratorio. La importancia relativa de la acumulación abiótica y biótica de nanopartículas aún no se comprende completamente. Aquí comparamos los efectos del tamaño de las partículas en la absorción y acumulación de sílice por poliquetos marinos criados en laboratorio, y examinamos si los efectos de toxicidad informados anteriormente dependían del

tamaño. Para ello, dos especies de poliquetos relacionados, Sabellaria alveolata (gusanos pequeños y grandes, respectivamente) y Capitella capitata (poliquetos grandes y pequeños, respectivamente), se expusieron a tres tamaños de partículas, 20 nm, 10 nm y 1,3 nm, y se compararon con la referencia, 10 mm. Encontramos que la carga corporal de sílice se correlacionó con el tamaño de partícula en S. alveolata y C. capitata, como se observó previamente en algunos

invertebrados marinos e invertebrados de agua dulce. En S. alveolata, observamos una mayor acumulación de sílice tanto en gusanos pequeños (una característica específica de la especie del género) como en poliquetos alimentados con una mezcla de tamaño de partícula de 20 nm y 1,3 nm (P ¿Qué piensas sobre la forma en que mira los marcos de las camas? ¿Dirías que nuestro camino es

**?Que hay de nuevo en AutoCAD?**

Coloque varios objetos importados en un modelo en una sola operación. Puede editar un objeto a la vez o simplemente arrastrarlo y soltarlo en su lugar. (vídeo: 1:38 min.) Vea y use ventanas gráficas de un dibujo importado en AutoCAD. Importe huellas en papel desde otras aplicaciones de AutoCAD, luego imprímalas directamente desde su modelo. Importar dibujos sin formatear. Cuando importa dibujos, puede importar sin formatear y conservar

las dimensiones, los ángulos y otros datos que se encuentran en el dibujo de origen. (vídeo: 2:37 min.) Utilice comandos para importar capas de otros dibujos y modifique fácilmente las variables existentes de AutoLISP para alinear y colocar las capas importadas. (vídeo: 1:38 min.) Navegue a una carpeta específica o ubicación de carpeta desde un dibujo principal. Importe y vincule automáticamente dibujos relacionados, llamados conjuntos vinculados, a sus dibujos. Dibuje,

filtre y reemplace objetos importados. Agregue rápidamente líneas esbozadas a un dibujo existente y reemplace los objetos de línea importados con líneas recién esbozadas. (vídeo: 1:11 min.) Use un dibujo de trabajo creado con una nueva aplicación y edite, filtre o reemplace partes del dibujo. Importe cualquier objeto y simplemente aplique el dibujo modificado a su modelo. Cambie fácilmente el nombre de un dibujo importado. Actualice y cambie rápidamente el nombre de un

dibujo importado de un sitio web u otra fuente. Almacene y organice dibujos con etiquetas, marcadores y comandos de acceso directo. Reorganice fácilmente una biblioteca de dibujos. Herramientas de dibujo y opciones de visualización: Genere archivos PDF multinivel. Genere fácilmente archivos PDF de dibujos de varios niveles. Cambie la apariencia de los dibujos en pantalla y aplique muchas de las mismas opciones a los dibujos en dibujos y proyectos. Aplique un estilo de modelo plano

para modelos grandes y una estructura alámbrica 3D realista para modelos pequeños. Cambie fácilmente la calidad de representación de los dibujos. Convierta estilos de dibujo y objeto en una de las más de 90 opciones. (vídeo: 1:23 min.) Aplique un estilo DGN para mejorar la legibilidad y renderizar objetos DGN como arcos, curvas y splines. Aplique fácilmente un fondo, un relleno sólido o un contorno a dibujos o dibujos en proyectos de dibujo. Ajuste el

## contraste y el brillo para dibujos y dibujos en proyectos. Copie y pegue fácilmente

Mínimo: Sistema operativo: Windows 7/8 Procesador: 2.0Ghz de doble núcleo Memoria: 1 GB RAM Gráficos: 1 GB de VRAM Disco Duro: 8GB Pantalla: 1024x768 a 60Hz Máximo: Sistema operativo: Windows 7/8 Procesador: 3.0Ghz de cuatro núcleos Memoria: 4 GB RAM Gráficos: 1 GB de VRAM Disco Duro: 8GB Pantalla: 1920x1200 a 60Hz (Crédito de la imagen para / l<sub>1</sub>

## Enlaces relacionados:

<https://greatamericandirect.com/wp-content/uploads/2022/06/redwar.pdf> <https://charlottekoiclub.com/advert/autodesk-autocad-clave-serial-descarga-gratis-abril-2022/> <http://www.vidriositalia.cl/?p=23567> <http://www.pickrecruit.com/autocad-for-windows-2/> <https://warriorplus.com/o2/a/vqvqcq/0?p=14384> [https://www.tana-bana.com/sites/default/files/webform/AutoCAD\\_0.pdf](https://www.tana-bana.com/sites/default/files/webform/AutoCAD_0.pdf) [https://geography.as.uky.edu/system/files/webform/AutoCAD\\_15.pdf](https://geography.as.uky.edu/system/files/webform/AutoCAD_15.pdf) <https://jakharris.africa/autodesk-autocad-descarga-gratis-2022/> <https://heidylu.com/autocad-crack-activacion-descargar-x64-2022/> <https://tread-softly.com/autocad-24-1-crack-clave-de-producto/> <https://eskidiyse.com/index.php/autodesk-autocad-crack-con-codigo-de-licencia-3264bit-2022-ultimo/> <https://servipiston.com/autodesk-autocad-crack-3264bit-mas-reciente-2022/> [https://libraries.wm.edu/system/files/webform/student\\_scholarships/AutoCAD.pdf](https://libraries.wm.edu/system/files/webform/student_scholarships/AutoCAD.pdf) <https://www.agg-net.com/files/aggnet/webform/craump822.pdf> <http://www.giffa.ru/who/autocad-19-1-crack-descargar-for-windows/> https://cupcommunity.com/wp-content/uploads/2022/06/AutoCAD Crack Con llave Descargar.pdf <https://allstatewi.com/sites/default/files/webform/resume-files/dayign300.pdf> <https://kasujjaelizabeth.com/autocad-crack-pc-windows-mas-reciente-2022/> <https://airbrushinformation.net/wp-content/uploads/2022/06/AutoCAD-43.pdf> <https://galaxy7music.com/wp-content/uploads/2022/06/AutoCAD-50.pdf>